# **Ansteuerungsoptionen für REA-JET Beschriftungssysteme**

**Variante 1: Eingabeterminal -- Steuergerät**

Das Eingabeterminal übernimmt sowohl die Verwaltung der Texte, als auch der Grundparameter.

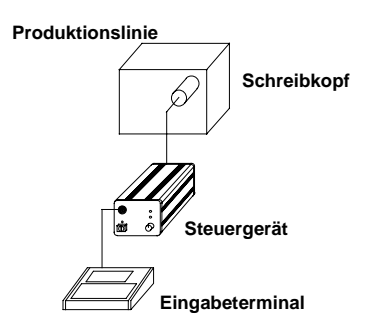

**Variante 2: PC -- Eingabeterminal -- Steuergerät**

Der **PC** sendet einen Beschriftungstext gemäß Schnittstellenbeschreibung über die serielle Schnittstelle (RS 422 / RS 232) an das Eingabeterminal.

#### **Version A**

Der vom PC gesendete Beschriftungstext wird direkt an die Schreibköpfe zugewiesen, wobei die Zeilensteuerung im Beschriftungstext durch den PC erfolgt.

#### **Version B**

Die vom PC gesendeten alphanumerischen Zeichen werden in eine Variable im Eingabeterminal übertragen. Diese Variable, die in einem oder mehreren Beschriftungstexten im Eingabeterminal eingefügt sein kann, wird automatisch aktualisiert und der ausgewählte Text den Schreibköpfen zugewiesen. Die Zeilensteuerung im Beschriftungstext erfolgt durch das Eingabeterminal.

Die Grundparameter werden über das Eingabeterminal ST-S 200 (mit serieller Schnittstelle RS 232 / RS 422) eingegeben und verwaltet.

Soll das Beschriftungssystem unabhängig vom PC betrieben werden, können die Beschriftungstexte im Eingabeterminal bearbeitet und den Schreibköpfen zugewiesen.

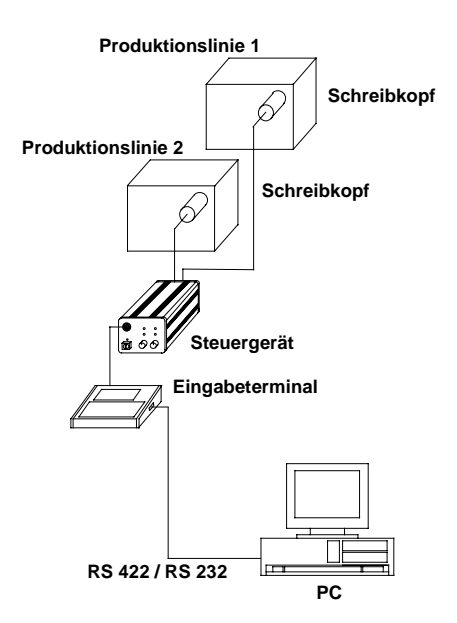

# **Variante 3: PC -- Steuergerät**

Der **PC** übernimmt sowohl die Verwaltung der Texte als auch der Grundparameter. Das Eingabeterminal entfällt. Die Datenübertragung erfolgt über serielle Schnittstelle RS 422. Ein PC kann bis zu 16 Kopftreiber verwalten.

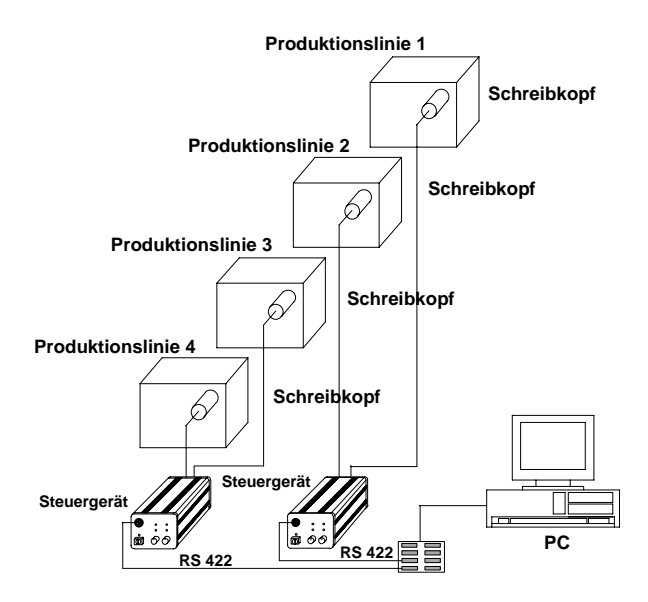

**Variante 4: SPS -- Steuergerät** (potentialfreie Kontakte)

Mit dem Eingabeterminal ST 200 können bis zu 100 Beschriftungstexte in das Steuergerät übertragen werden. Durch potentialfreie Kontakte am Steuergerät, die z.B. durch eine SPS angesteuert werden, wird ein Beschriftungstext ausgewählt und einem Schreibkopf zugewiesen.

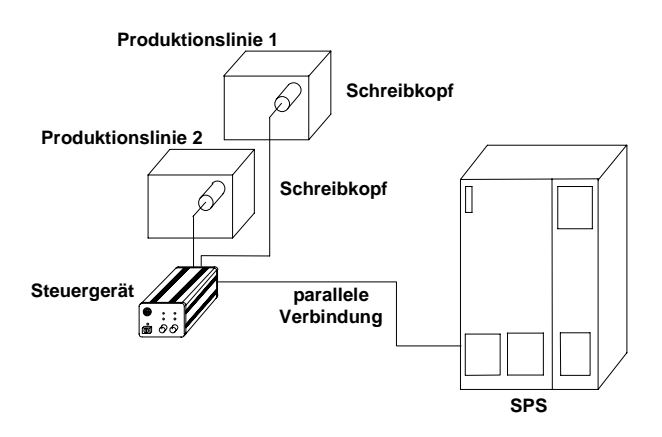

## **Variante 5: SPS -- TWS -- Steuergerät**

Mit dem Eingabeterminal ST 200 können bis zu 100 Beschriftungstexte in das Steuergerät übertragen werden. Durch den Textwahlschalter TWS kann ein Beschriftungstext im Steuergerät ausgewählt und den Schreibköpfen zugewiesen werden.

Für jeden Schreibkopf muß ein separater Textwahlschalter verwendet werden.

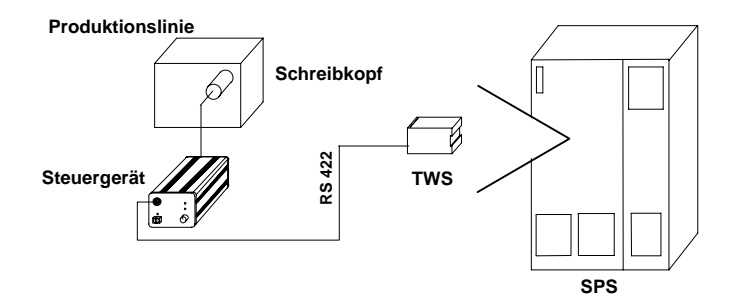

### **Variante 6: SPS -- TWS -- Eingabeterminal -- Steuergerät**

Im Eingabeterminal ST-S 200 RS 422 können bis zu 100 Beschriftungstexte (optional 1000 Texte) abgelegt werden. Mit dem Textwahlschalter TWS kann ein Beschriftungstext aus den ersten 256 Texten ausgewählt werden und dem Schreibkopf 1 oder Schreibkopf 2 zugewiesen werden.

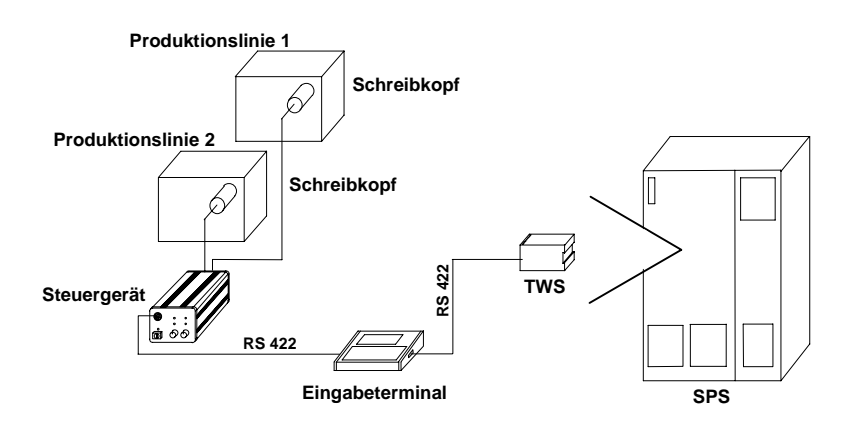

#### **Variante 7: Textwahlschalter TWD -- Steuergerät**

Der Textwahlschalter TWD kann direkt an das REA-JET Steuergerät angeschlossen werden. Im Steuergerät muß hierzu die Option "Textanwahl – 100 Beschriftungstexte – über potentialfreie Kontakte (binär codiert)" vorhanden sein. Diese Option ermöglicht 100 Beschriftungstexte incl. Grundparametern im Steuergerät zu speichern. Mit dem Textwahlschalter TWD kann einer dieser Beschriftungstexte manuell ausgewählt werden. Dieser Beschriftungstext wird direkt dem entsprechenden Kopf zugewiesen und gedruckt. Das Eingabeterminal ST 200 muß während des Druck- oder Auswahlvorganges nicht mit dem Steuergerät verbunden sein.

Der Textwahlschalter ist auch als **TWD 1** für 1-Kopf Steuergeräte erhältlich.

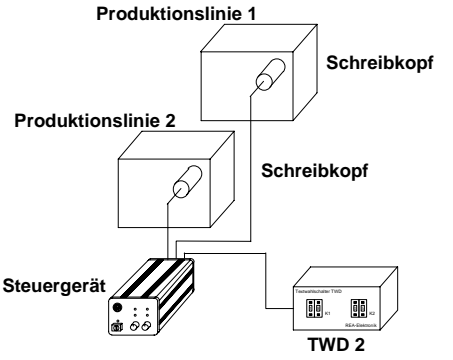

#### **Variante 8: Textwahlschalter TWM -- Steuergerät**

Der Textwahlschalter TWM wird an das REA-JET Eingabeterminal ST-S 200 RS 422 angeschlossen. Im Eingabeterminal sind 100, bzw 1000 Beschriftungstexte abgespeichert. Mit dem Textwahlschalter TWM kann einer dieser Beschriftungstexte manuell ausgewählt werden. Durch Drücken des Übernahmetasters wird dieser Beschriftungstext direkt dem entsprechenden Kopf zugewiesen und gedruckt. Das Eingabeterminal ST-S 200 RS 422 und der Textwahlschalter TWM muß während des Auswahlvorganges mit dem Steuergerät verbunden sein.

Der Textwahlschalter ist auch als **TWM 1** für 1-Kopf Steuergeräte erhältlich.

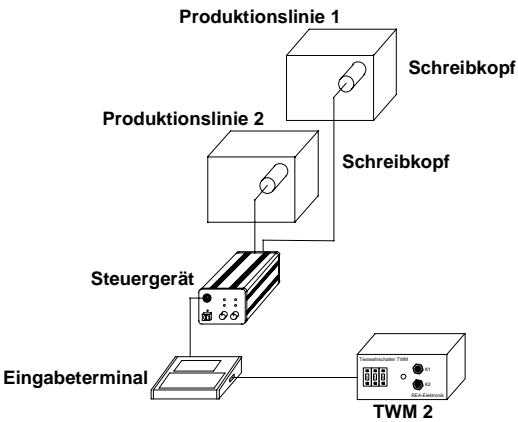